## Poloshirt

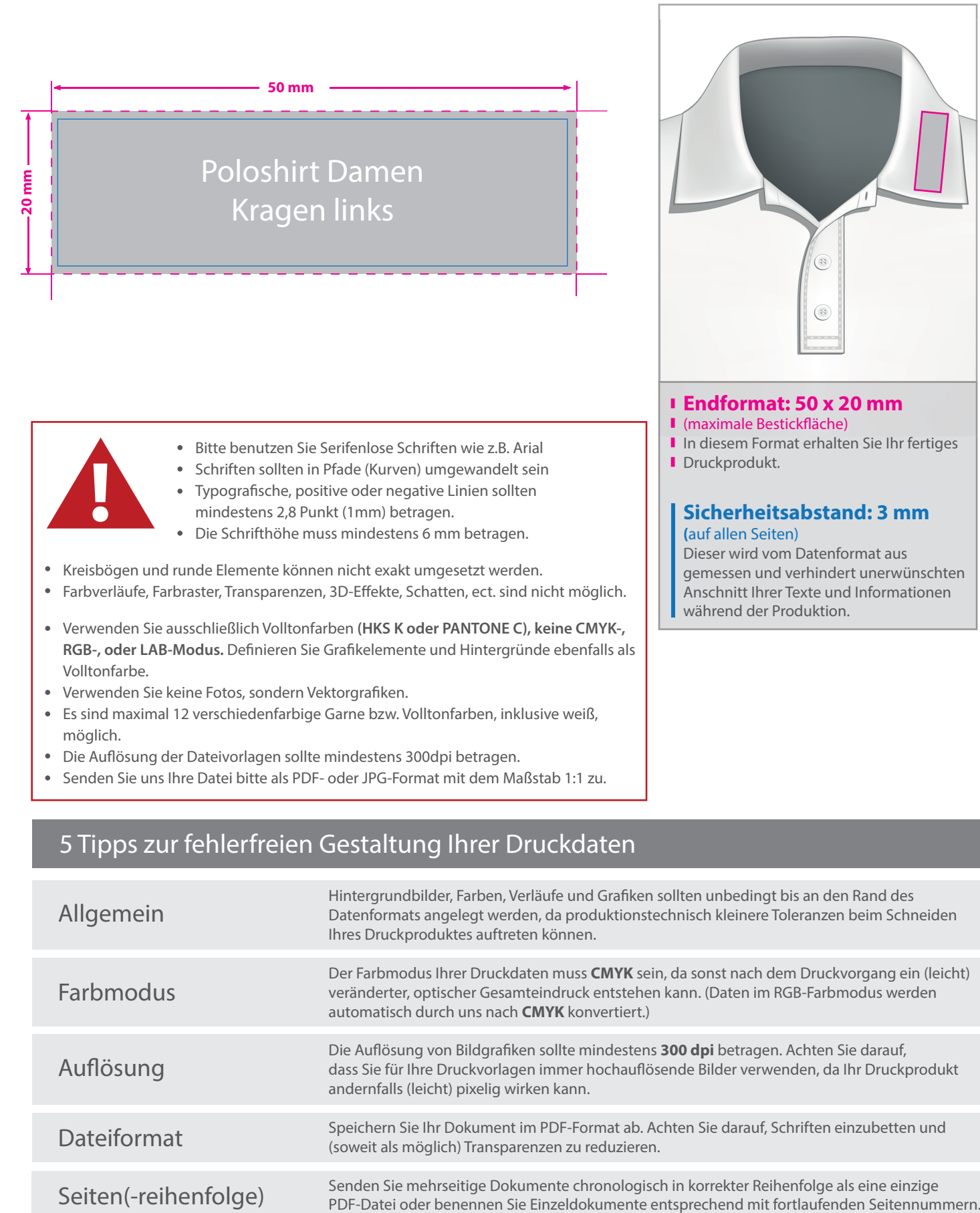